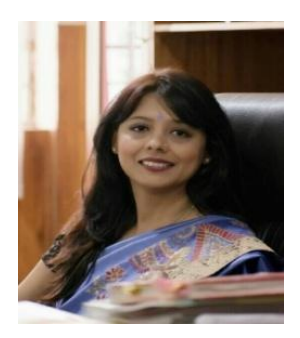

Session 2018-2019 is progressing quite well. We just had our 'Orientation Session' with Primary, Middle and Secondary schoolers parents and it was heartening to see your approach, co-operation and support. APS family extends gratitude for it.

A warm welcome to students who have joined our school this session. We stand committed to providing quality education to our children. The teachers follow a detailed plan of instruction that is guided by CBSE and AWES. SAMC is our pillar of strength as our teachers focus on holistic development of our students. We shall certainly continue to implement our 'Systems Approach' to support all students by using interventions to help each child make academic progress. Progress is best assured when student, parents and school are working towards same goal. It's like when every player is an active member, the team is sure to be the best and everyone is a winner. So let's strive to be all winners!

For Summer Break Assignments, practice sheets are devised to ensure revisions for coming assessment. Kindly go to the website: [www.apsbinnaguri.org](http://www.apsbinnaguri.org/) and follow these steps for the same

### Steps to download:

- i. Browse the website $\rightarrow$  Home page (first page of the website)
- ii. Then check the Bulletin Board→ link will be available.

#### **OR** STREET AND THE STREET ASSESSMENT AND THE STREET ASSESSMENT AND THE STREET ASSESSMENT AND THE STREET ASSESSMENT ASSESSMENT AND THE STREET ASSESSMENT ASSESSMENT AND THE STREET ASSESSMENT ASSESSMENT ASSESSMENT ASSESSMENT

Home Page→ Click on 'APS News' option→ Choose Holiday Homework option from the dropdown menu.

We would also seek your co-operation to help lift up academics. We would welcome parents to offer their names for substitute facilitators/ teachers, judges for events round the year. Kindly e-mail at [apsbinnaguri1@gmail.com](mailto:apsbinnaguri1@gmail.com) or give your details at Front Desk.

We truly believe that an entire community is needed to empower our students to become successful citizens. I look forward to a great year and working with such an amazing community.

Awaiting your constructive suggestions.

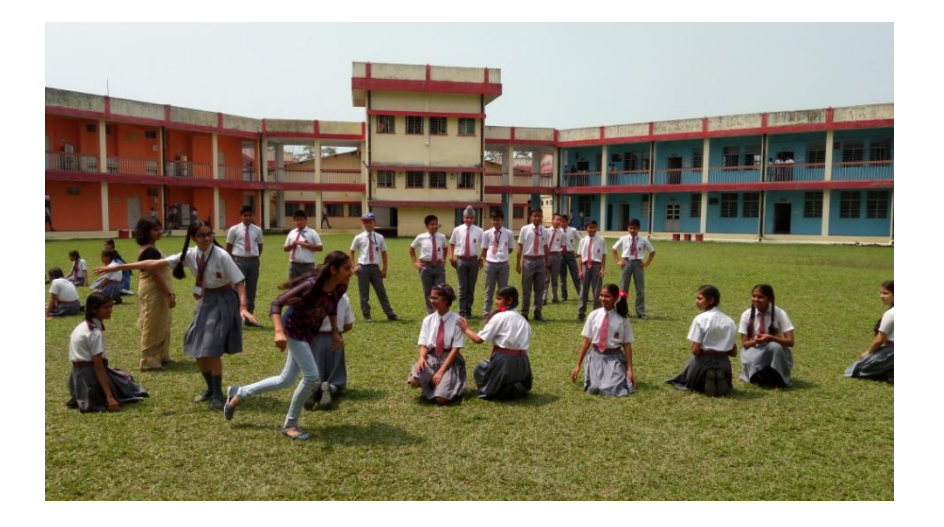

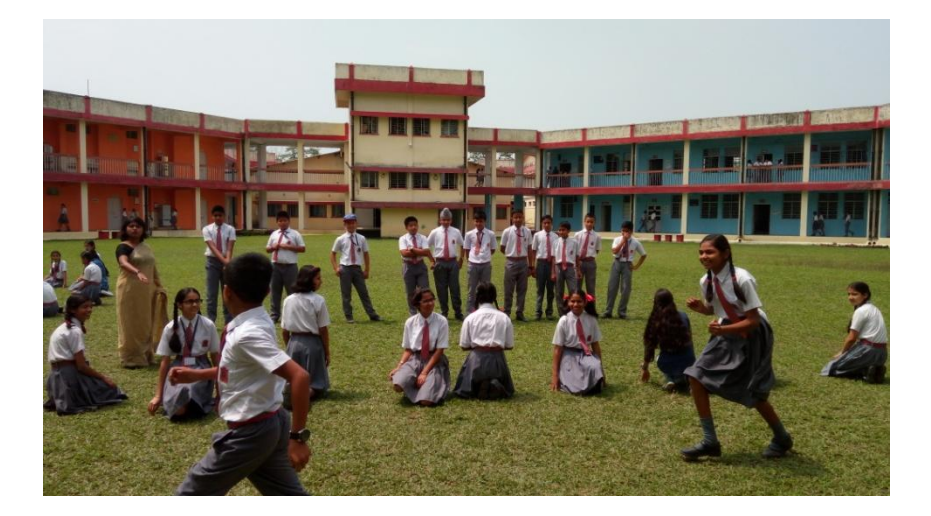

## **ARMY PUBLIC SCHOOL BINNAGURI COMPUTER PRACTICE SHEET – 1 SESSION 2018-19 CLASS: VIII**

**MM: 25**

**Time: 90 Minutes 20 Minutes 20 All 20 All 20 All 20 All 20 All 20 All 20 All 20 All 20 All 20 All 20 All 20 All 20 All 20 All 20 All 20 All 20 All 20 All 20 All 20 All 20 All 20 All 20 All 20 All 20 All 20 All 20 All 20 A** 

**Instructions:**

**1. All Questions are compulsory.** 

## **Group: A**

# **A. Answer the following Questions.**

- 1. What is input device?
- 2. Why computer is called environment friendly machine?
- 3. What are the different problems may arise while working continuously on a computer?
- 4. Write one benefit of computer.
- 5. Why we should maintain computer hardware?
- 6. Define database.
- 7. What is record?
- 8. Write about ribbon.
- 9. What is validation rule?

# **Group: B**

# **B. Answer the following Questions.**

- 1. Suraj wants to apply validation rule. Help him to complete the task.
- 2. Srijana wants to apply default value. Help her to complete the task.
- 3. Explain how we should seat in front of computer.
- 4. Write two healthy habits while working with computer.
- 5. Write the method for placement of computer monitor.

# **Group: C**

# **C. Answer the following Questions briefly.**

- 1. Write the steps for setting field size property.
- 2. Write the steps for saving and closing a database file.

\*\*\*\*\*\*\*\*\*\*\*\*\*\*

## **ARMY PUBLIC SCHOOL BINNAGURI COMPUTER PRACTICE SHEET – 2 SESSION 2018-19 CLASS: VIII**

Time: 90 Minutes **Duration: 190 Minutes Duration: 190 Minutes Duration: 190 Minutes Duration:** 190 Minutes

**MM: 25**

**Instructions:**

# **1. All Questions are compulsory.**

# **Group: A**

# **A. Answer the following Questions.**

- 1. What is data?
- 2. Explain why computer is a reliable machine?
- 3. Why we called computer as a system?
- 4. Write one benefit of computer.
- 5. What is the goal of Ergonomics?
- 6. Write about memo data type.
- 7. What is lookup tab?
- 8. Write two areas name of table design view.
- 9. Write the steps to start MS Access.

## **Group: B**

## **B. Answer the following Questions.**

- 1. Suraj wants to create a blank database in design view. Help him to complete the task.
- 2. Write difference between hyperlink and attachment.
- 3. Explain the various problems created by dust in computer.
- 4. By mistake some liquid fall on Riya's computer keyboard. Help her to clean the keyboard.
- 5. While typing Piyush facing wrist pain. Give him solution to prevent wrist pain.

## **Group: C**

## **C. Answer the following Questions briefly.**

- 1. What is primary key? Write the various methods to apply primary key.
- 2. From few days Tanuja saw there is erratic cursor movement on the screen and the mouse also not working smoothly. Help her to solve this problem.

\*\*\*\*\*\*\*\*\*\*\*\*\*\*\*